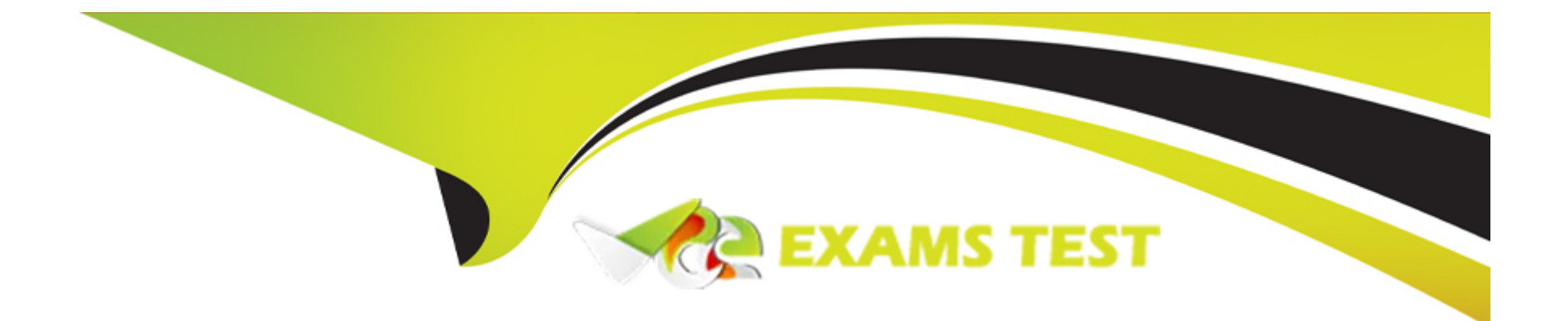

# **Free Questions for C\_ARCON\_2404 by vceexamstest**

# **Shared by Bauer on 22-07-2024**

**For More Free Questions and Preparation Resources**

**Check the Links on Last Page**

#### **Question Type: MultipleChoice**

You are a consultant on an SAP S/4HANA Cloud greenfield project. As part of their clean core journey, the customer must to eliminate redundant systems and establish an efficient architectural design. Which of the following can you use to do the analysis?

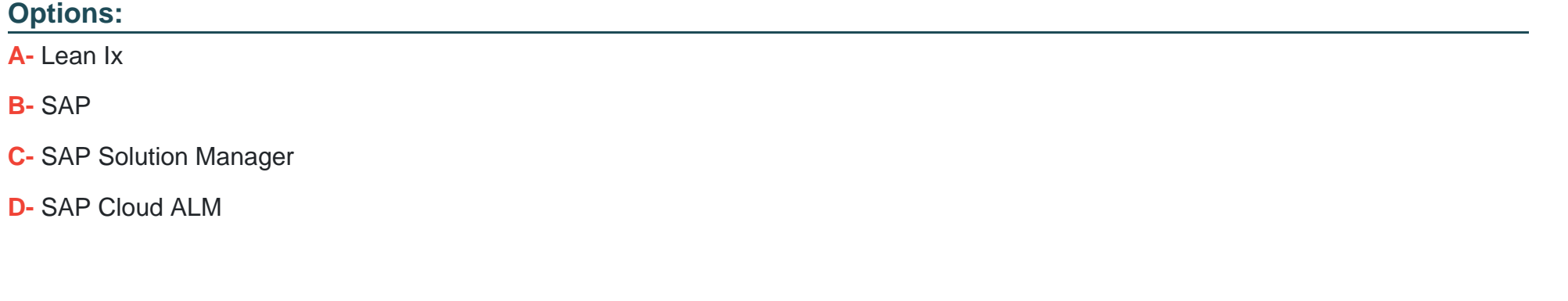

**Answer:** 

C

# **Question 2**

**Question Type: MultipleChoice**

Contract Authoring

How are multiple causes added to the Clause Library?

### **Options:**

**A-** Use the upload feature in the Clause Library to upload a Microsoft Word document containing multiple clauses

**B-** Upload the Microsoft Word document containing multiple clauses in a contract workspace and use the 'Publish to Clause Library' option

**C-** Upload the Microsoft Word document containing multiple clauses in a template and use the V U 'Publish to Clause Library' option

**D-** Use the document upload feature in a contract workspace to upload a Microsoft Word document containing multiple clauses

#### **Answer:**

C

# **Question 3**

**Question Type: MultipleChoice**

Deployment Methodology

Your customer wants a contract approval process that adds additional approvers as the contract amount hits a threshold.

How can this be configured in the system?

Note: There are 2 correct answers to this question

### **Options:**

**A-** Create a purchase order on the Documents tab and set it as the linked document on the approval task

**B-** Use the team-member rules file to add additional users to a group that the project owner cannot edit

**C-** Use the APIs to design a custom approval application

**D**- Create a custom approval task flow with conditional approvers based on the contract amount

### **Answer:**

B, D

# **Question 4**

**Question Type: MultipleChoice**

SAP Ariba Contracts Configuration

Which access control settings can you apply to a contract workspace?

Note: There are 2 correct answers to this question

### **Options:**

**A-** Human Resources Information

- **B-** Legal Information
- **C-** Private to Team Members
- **D-** Public to Procurement Users

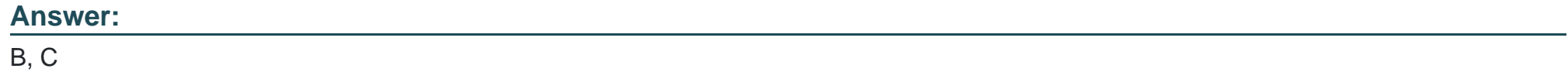

# **Question 5**

**Question Type: MultipleChoice**

SAP Ariba Contracts Configuration

Which amendment type do you use to change the main agreement?

### **Options:**

- **A-** Termination amendment
- **B-** Amendment amendment
- **C-** Renewal amendment
- **D-** Administrative amendment

### **Answer:**

### B

# **Question 6**

#### **Question Type: MultipleChoice**

Contracts Requests and Contract Workspaces

How can a project owner delegate tasks to other users?

- **A-** Edit the task and change the Owner field
- **B-** On the Tasks tab, click Actions and select Delegate Tasks
- **C-** Add the users to a group with the Active Team Member role
- **D-** Click on the task and select Assign

A

# **Question 7**

**Question Type: MultipleChoice**

Search and Reporting

Where can reports be saved to share with other users?

Note: There are 2 correct answers to this question

- **A-** Prepackaged Reports
- **B-** Knowledge Projects
- **C-** Public Reports
- **D-** Personal Workspace

B, C

# **Question 8**

**Question Type: MultipleChoice**

Suppliers and Users

You have created a new account for a supplier. The supplier informs you that they already have an

Ariba Network account.

How should you address this situation?

Note: There are 2 correct answers to this question

#### **Options:**

- **A-** Manually delete the account you created for the supplier
- **B** Tell the supplier they should not click the registration link in the emai
- **C-** Tell the supplier to click the link in the registration email and follow the prompts for existing suppliers
- **D-** Do not make changes to the account you created for the supplier

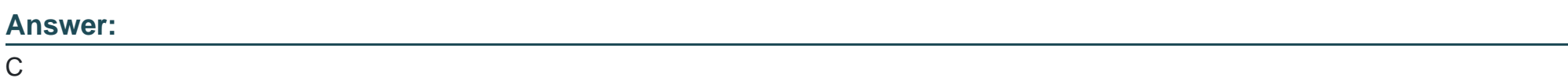

**Question 9**

**Question Type: MultipleChoice**

Best Practices

How do you remove all values in Enumerations except values you would like to keep?

- **A-** List the values you would like to keep in the Flex Master Data file and import the file in Data Import/Export
- **B** List the values you would like to remove in the XML file and import the file in Enumerations
- **C-** List the values you would like to keep in the CSV file and import the file in Enumerations
- **D-** List the values you would like to remove in the Excel file and import the file in Enumerations

 $\overline{C}$ 

# **Question 10**

**Question Type: MultipleChoice**

Procurement Knowledge

What are the contract workspace types?

Note: There are 3 correct answers to this question

- **A-** Contract workspace (Sales)
- **B-** Contract workspace (Procurement)
- **C-** Contract workspace (Buying)
- **D-** Contract workspace (Customer)
- **E-** Contract workspace (Internal)

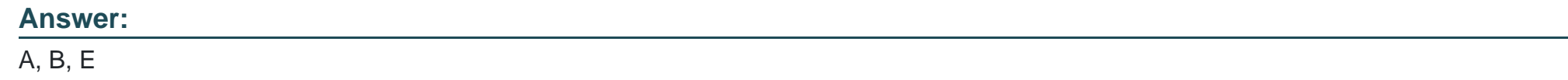

# **Question 11**

**Question Type: MultipleChoice**

Contract Authoring

When a Microsoft Word document is uploaded as a Main Agreement or Contract Addendum using Enhanced Contract Authoring (ECA), which special functionalities will be enabled?

Note: There are 2 correct answers to this question

### **Options:**

- **A-** Outline View
- **B-** Clause Library Access
- **C-** Signature task type
- **D-** Merge Document

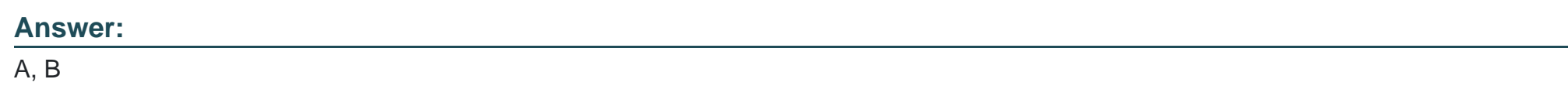

# **Question 12**

**Question Type: MultipleChoice**

Suppliers and Users

You have created a custom group named "Indirect Contract Manager" and you want to link this group to a Contract Manager group.

How do you establish the Parent/Child relationship within groups?

- **A-** Add the Contract Manager group as a child group to the Indirect Contract Manager group
- **B** Create the Contract Manager group at the template level and add the Indirect Contract Manager group as a team member
- **C-** Add the Indirect Contract Manager group as an additional user under the Users tab in the Contract Manager group
- **D-** Add the Indirect Contract Manager group as a child group to the Contract Manager group

To Get Premium Files for C\_ARCON\_2404 Visit

[https://www.p2pexams.com/products/c\\_arcon\\_240](https://www.p2pexams.com/products/C_ARCON_2404)4

For More Free Questions Visit

[https://www.p2pexams.com/sap/pdf/c-arcon-240](https://www.p2pexams.com/sap/pdf/c-arcon-2404)4